## **DIALOG**

## **DIALOG** .

## **DIALOG** :

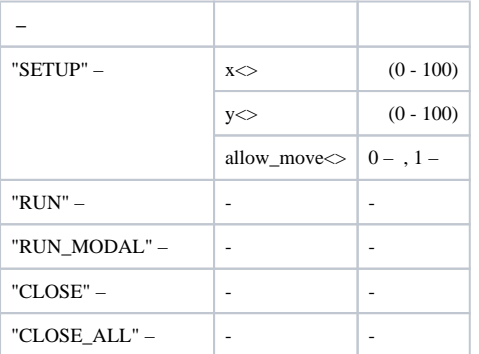